#### Download Photoshop CS6 Free Full Version 64 Bit

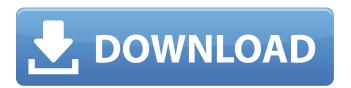

# Download Photoshop Cs6 Untuk Windows 10 64 Bit X64

History of Photoshop In 1984, Adobe created Photoshop, a graphics editing program that enables users to create and alter documents in layers. Photoshop was originally packaged with Adobe Illustrator and created for Macintosh computers. In 1992, Photoshop was a Macintosh exclusive. It was the first true desktop publishing application and contained many powerful features, including an industry-leading selection tool. Photoshop's New Management Interface Starting in November 2014, Adobe made a major software change, moving from a traditional Windows system to macOS version 10.x. In order to perform some important software and maintenance updates to Photoshop, Adobe created a macOS version that is separate from the Windows version. The macOS version of Photoshop will be called Photoshop CC, while the Windows version will continue to be called Photoshop CS. Photoshop CC is similar to Photoshop CC on Windows. Users can open the program on both macOS and Windows and use the same editing tools. Drawing Tools The basics of the tools are the same across all versions. However, the icons and tools have a different look and feel on macOS than they do on Windows. The basic tools include the following: White — The White brush has thin, white-colored strokes that fill the canvas. It is used to erase unwanted elements. — The White brush has thin, white-colored strokes that fill the canvas. It is used to erase unwanted elements. Black — The Black brush has thick, black-colored strokes that replace unwanted elements. — The Black brush has thick, black-colored strokes that replace unwanted elements. Greyscale — The Greyscale brush creates only greyscale. It creates a simple gray background with black edges to erase unwanted elements. — The Greyscale brush creates only greyscale. It creates a simple gray background with black edges to erase unwanted elements. Brush — The Brush tool has many different brushes to create different effects. The Brushes tool also supports blending modes and smart edges. — The Brush tool has many different brushes to create different effects. The Brushes tool also supports blending modes and smart edges. Pencil — The Pencil tool offers a small number of drawing tools, including brushes, frames, guides, and fills. Image Editing Layers The Photoshop editing system requires that you create layers. Each layer contains its own version of a document or element. This allows you to create separate parts of a photograph, separate elements

## Download Photoshop Cs6 Untuk Windows 10 64 Bit Crack + [Win/Mac]

No experience with computer programs is needed to use Elements. It will guide you through the program's main features and help you with Image Optimisation and Image Merging. Adobe Photoshop Elements offers a wide variety of tools to help you create breathtaking artwork. Photoshop Elements 16.0.1 is a photo editing program by Adobe Systems. It is a free alternative to the professional-use version, Photoshop. This program was available on both Mac and Windows platforms until Adobe acquired the program's rights, and closed the web site. The current version of Adobe Photoshop Elements 11 is a modernized version of Photoshop Elements, available free of charge for Windows and Mac. Adobe Photoshop Elements 11 is the closest thing to Photoshop. It has many of the same tools in a simple to use and friendly interface. Adobe has released a new version of Photoshop Elements entitled "Elements 13". If you want to change the Adobe® Photoshop® document you are working on then you can simply use the "Undo" command or use the "Undo Last" function to go back to any state you previously chose. And when you add an image that is saved as a JPEG file you can choose to automatically convert it into a PNG image format. One other great feature that is exclusive to this version of Photoshop Elements is you can choose to print or view your photos on-

screen. Adobe Photoshop Elements is a great program for beginners to learn how to edit photographs. Adobe Photoshop Elements 11 is available free for download for Windows and Mac systems. Photoshop Elements is available for free to download. The new version 11.0 includes the following: Group functions Improved selection tools Freelance support Family photo sharing 11.0 features Improved selection tools New family photo sharing features Improved selection tools Improved selection tools are introduced in Elements 11.0. These tools let you select objects and make adjustments in a variety of different ways. The four new tools give you the option of toggling on or off an entire collection of drawing tools, or targeting a selection of objects in the image. The new selection tools include the Quick Selection Tool, the Select/Deselect Selection Tool, the Freehand Selection Tool, and the Content Aware Selection Tool. Freelance support Freelance support is part of all Adobe 05a79cecff

### Download Photoshop Cs6 Untuk Windows 10 64 Bit PC/Windows

[Adenocarcinoma of the breast with ductal carcinoma in situ and fibromatosis of the breast mimicking anaplastic carcinoma: a case report]. A case of a 57-year-old woman with an unusual breast tumor is reported. The operative specimen was composed of nodules of different sizes, with a soft and brownish surface, a lobulated outline, with a sclerotic-dense aspect. Histologic examination of the formalin-fixed and paraffin-embedded specimens showed an invasive carcinoma of the breast in the right half of the breast, with a predominant low grade ductal carcinoma in situ component, and dense fibrous stroma in the interlobular fissures and around the tumor. The right breast was divided into two separate areas, with a larger area where there was a true invasive carcinoma, with no areas of apparent ductal carcinoma in situ, and with a smaller area (approximately 4 cm in diameter) with the aforesaid histology. In addition, the left breast also showed a non-invasive area with ductal carcinoma in situ and a small area of an invasive fibromatosis, with an extensive area of microfibrillar fibrous stroma. There was no evidence of tumor at the excision margin in either breast. Given the definition of microfibrillar fibrous stroma, the lesion in the present case could be considered a breast tumor with ductal carcinoma in situ and a fibromatosis. Perception of tooth size: a study of orthodontic treatment needs in the United States. To assess orthodontic treatment need among orthodontic-eligible children in the United States. Schoolchildren (n = 95 641) between 11 and 15 years of age attending public and private schools in the US were screened for orthodontic-eligible malocclusions using the Diagnostic Index of Orthodontic Treatment Need (DIOTN). Total treatment need was assessed using the modified DIOTN. Further information about the children was collected through a parent-completed survey. Although the majority of subjects had no orthodontic need (51.7%), 23.1% of eligible children qualified for orthodontic treatment, of which 70.4% were under-treated. Children with caries experience, Medicaid coverage, and lower-income parents were significantly more likely to be under-treated. Males received significantly more treatment

#### What's New In?

No. 4,439,216 to Edward Young; U.S. Pat. No. 4,895,217 to Richard DeCoursey, et al.; U.S. Pat. No. 4,859,937 to Steve Martin; and U.S. Pat. No. 4,734,991 to Edward Young. In a further embodiment of the first aspect of the invention, a method of reducing the fringe capacitance of a pixel cell comprises providing a pixel cell including a photosensor and a circuit element; interconnecting the pixel cell to an integrated circuit substrate using a pixel bus; connecting a capacitor directly to the circuit element of the pixel cell; and connecting the capacitor to a fixed voltage. In an embodiment, the method further comprises connecting a compensating capacitor of a predetermined capacitance to the circuit element of the pixel cell, the compensating capacitor connected to a second pixel bus. In an embodiment of the method of reducing the fringe capacitance of a pixel cell, the compensating capacitor is connected to the pixel cell using a compensating pixel bus. In an embodiment of the method of reducing the fringe capacitance of a pixel cell, the compensating capacitor is connected to the circuit element of the pixel cell using a third pixel bus. In an embodiment, the first pixel bus connects to a first terminal of the compensating capacitor, and the second pixel bus connects to a second terminal of the compensating capacitor. In an embodiment, the first pixel bus connects to the first terminal of the compensating capacitor using an additional pixel bus. In an embodiment, the second pixel bus connects to the first terminal of the compensating capacitor using an additional pixel bus. In an embodiment, the pixel cell is integrated in an integrated circuit substrate and a first terminal of the compensating capacitor is connected to the integrated circuit substrate using a fourth pixel bus. In an embodiment, the pixel cell is an array of pixel cells and each array of pixel cells is integrated in an integrated circuit substrate and the integrated circuit substrate has a plurality of active areas. A first terminal of the compensating capacitor is connected to an active area of the integrated circuit substrate, and the compensating capacitor is connected to a second terminal of the compensating capacitor using a compensating pixel bus. In a second aspect of the invention, a method of increasing the signal-to-noise ratio of a pixel cell comprises providing a pixel cell including a photosensor and a circuit element; interconnecting the pixel

# **System Requirements:**

Windows XP/Vista/7/8 1.5 GHz processor or faster 256 MB RAM DirectX 9.0c compatible video card with 1 GB of video memory 1.8 GB available hard drive space Screenshots: Progression screenshots: Graphics comparison: If you find any problems with graphics, or if you find any bugs or glitches in the game, please tell us in the comments section below! 1.2 Patchnotes You can find the most recent patchnotes for this

https://ead.institutoinsigne.com.br/blog/index.php?entrvid=5625

https://www.sulpezzo.it/wp-content/uploads/2022/07/Photoshop Tags Shapes Free Vector Effects Patterns.pdf

https://phyme.cloud/adobe-photoshop-7-0-download-reviews-for-windows-8/

https://libreriaguillermo.com/wp-content/uploads/2022/07/anurag 10 in photoshop cs3 download.pdf

http://goodidea.altervista.org/advert/download-adobe-photoshop-free-from-photoshop-free-torrent-download-7-0-for-windows-xp-and-ultimate-version/

https://www.careerfirst.lk/sites/default/files/webform/cv/photoshop-cs6-app-download.pdf

http://vizitagr.com/?p=22745

https://guitard224.wixsite.com/raveragi/post/pixlr-photo-editor-for-android-ipad

https://antiquesanddecor.org/wp-content/uploads/2022/07/scriptjs.pdf

https://muehlenbar.de/photoshop-8-1-final-download-with-crack-and-serial-number-keys/

https://www.warwicktownship.org/sites/g/files/vyhlif5151/f/u136/forge the future 2022 final plan.pdf

https://clasificadostampa.com/advert/download-new-evelashes-for-photoshop/

https://harneys.blog/wp-content/uploads/2022/07/wardar.pdf

https://omidsoltani.ir/241928/photoshop-community.html

https://www.ulethbridge.ca/system/files/webform/2022/06/adobe-photoshop-80-download-for-pc-zip-file.pdf

https://www.tarrytowngov.com/sites/g/files/vyhlif1306/f/uploads/alarm permit form 2019-.pdf

https://www.magicalcambodia.com/how-to-open-files-with-photoshop-for-mac/

http://igpsclub.ru/social/upload/files/2022/07/Isf6Mgcp3hzvO5clvbDv 01 fa06d8c8c2bfcd9ed17754c52a32b4ed file.pdf

https://pure-anchorage-63652.herokuapp.com/evelkas.pdf

https://emealjobs.nttdata.com/pt-pt/system/files/webform/bermamb966.pdf